#### **BAB IV**

#### **HASIL PENELITIAN**

#### **A. Deskripsi Data**

Penelitian ini dilaksanakan di MTsN 2 Blitar tahun pelajaran 2020/2021. Peneliti mengajukan surat izin penelitian di BAK Fakultas Tarbiyah dan Ilmu Keguruan (FTIK). Surat izin penelitian diberikan kepada kepala MTsN 2 Blitar dengan Nomor surat: B-355/In.12/F.II/TL.00/01/2021 pada tanggal 9 Maret 2021. Kepala MTsN 2 Blitar telah mensetujui, selanjutnya peneliti menemui guru Fiqih untuk meminta izin melakukan penelitian di kelas 8 dan membutuhkan 2 kelas. Guru fiqih memberi arahan untuk mengajar di kelas 8I dan 8J. Jumlah peserta didik kelas 8I sebanyak 32 digunakan untuk kelas eksperimen sedangkan untuk kelas 8J berjumlah 31 digunakan untuk kelas kontrol.

Penelitian dilaksanakan pada tanggal 15-20 Maret 2021. Penelitian yang pertama dilaksanakan di kelas eksperimen padatanggal 15 Maret 2021 dengan 1 kali pertemuan (2 x 35 menit) dan penelitian kedua dilaksanakan di kelas kontrol pada tanggal 20 Maret 2021 dengan 1 kali pertemuan (2 x 35 menit). Peneliti membuat rancangan pelaksanaan pembelajaran (RPP) sebelum melakukan penelitian serta membuat instrumen angket motivasi belajar dan instrumen *post-test* hasil belajar peserta didik. Instrumen tersebut akan di ujikan kepada responden maka peneliti melakukan uji instrumen terlebih dahulu. Uji instrumen dilakukan oleh validator ahli. Validator ahli dalam peneliti ini adalah dua dosen dari IAIN Tulungagung. Validator pertama adalah Prof. Dr. H. Muwhid Sulhan, M.Ag. dan validator kedua adalah Dr. Asrop Safi'i, M. Ag. Hasil dari uji kedua instrumen oleh validator ahli yaitu instrumen dinyatakan valid dan layak untuk diujikan sebagaimana terlampir.

Instrumen dinyatakan valid oleh validator ahli dan layak untuk di uji cobakan kepada responden, peneliti melakukan uji coba instrumen kepada peserta didik MTsN 2 Blitar kelas 9D yang berjumlah 32 peserta didik. Uji coba kedua instrumen dilaksanakan pada 12 Maret 2021. Instrumen yang diberikan kepada responden terdiri dari instrumen angket motivasi dengan jumlah 20 item dan soal *post-test* hasil belajar berjumlah 20 soal. Berikut ini hasil dari uji coba instrumen.

| N <sub>o</sub> | Nama                          | Kode Siswa   |
|----------------|-------------------------------|--------------|
| 1              | Afiq Majid Valenctio Puri     | <b>AMVP</b>  |
| $\overline{2}$ | Ahmad Sawabiqul Himam         | <b>ASH</b>   |
| 3              | Aisyah Ika Safitri            | <b>AIS</b>   |
| $\overline{4}$ | Annisa Sheril Mauliya Putri   | <b>ASMP</b>  |
| 5              | Artika Hanik Atur Nurohmah    | <b>AHAN</b>  |
| 6              | Bibalqis Ismiddina            | BI           |
| 7              | Cantika Dias Nafiatur Rosyida | <b>CDNR</b>  |
| 8              | Delinda Amna Kurniawan        | <b>DAK</b>   |
| 9              | Fadzillatul Nurul Aini        | <b>FNA</b>   |
| 10             | Giant Iva Tazkia              | <b>GIT</b>   |
| 11             | Halimatus Sa'diyah            | HS           |
| 12             | Hasna Zakiah                  | HZ           |
| 13             | Lutfia Salsabilla Rohmah      | <b>LSR</b>   |
| 14             | M. Abdilah Muhtar Romadhon    | <b>MAMR</b>  |
| 15             | Melati Saharatul Aini         | <b>MSA</b>   |
| 16             | Miftakhut Tahsin              | MT           |
| 17             | Mohamad Bahri Sri Eka Arya    | <b>MBSEA</b> |
| 18             | Muthia Abdullah               | <b>MAMR</b>  |

**Tabel 4.1 Nama Peserta Didik Uji Coba Instrumen**

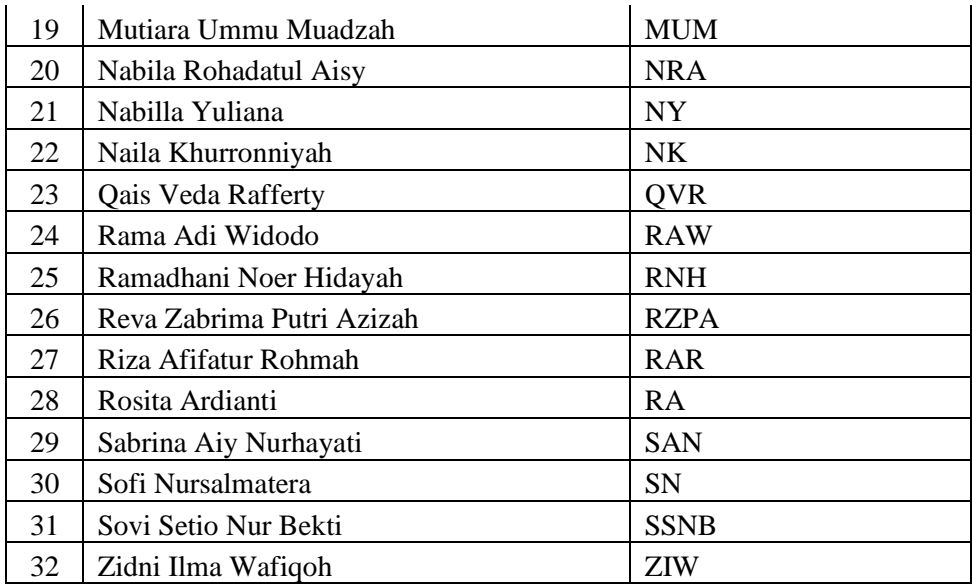

# **Tabel 4.2 Hasil Uji Coba Instrumen**

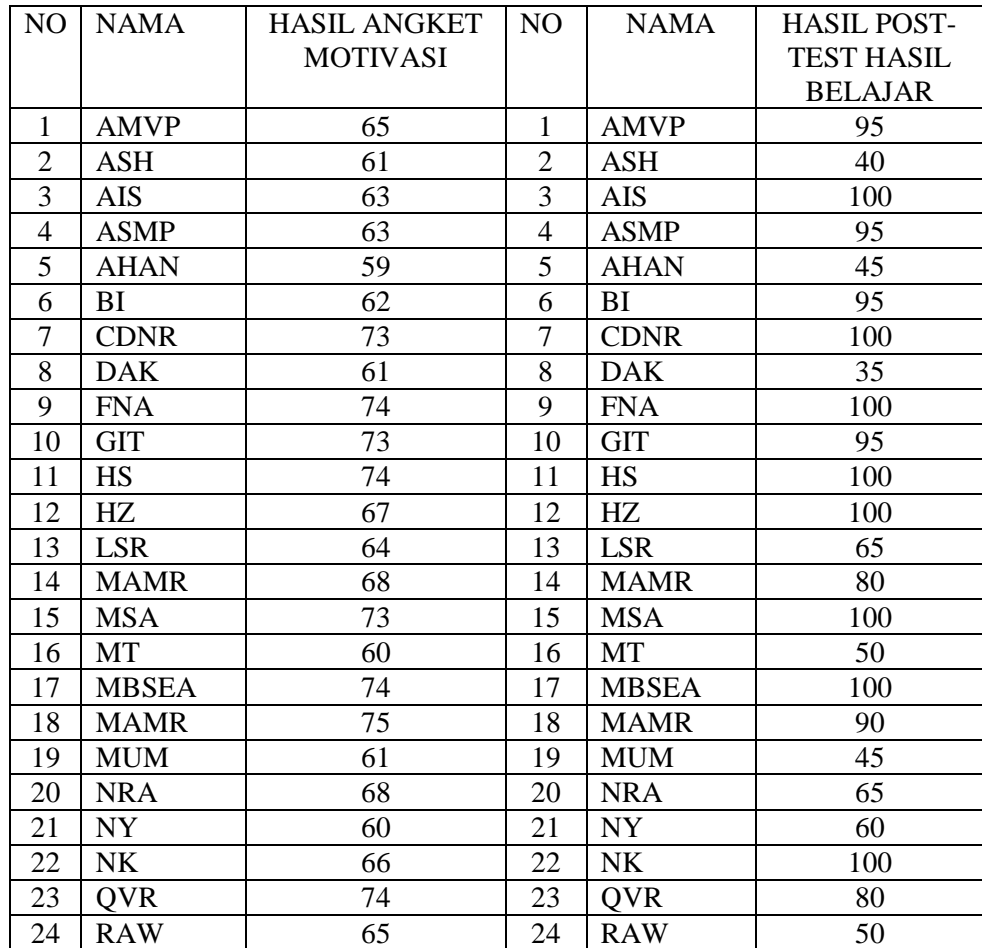

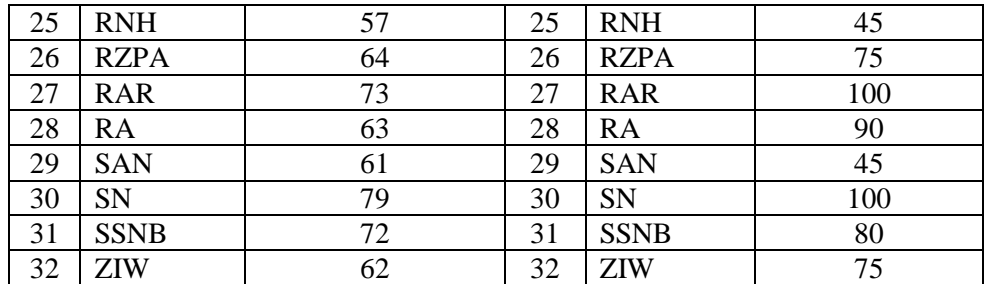

Hasil uji coba instrumen pada tabel 4.2 dilakukan uji coba diuji validitasnya untuk mengetahui instrmen angket dan *post-test* hasil belajar valid atau tidak.

## **1. Uji Instrumen**

## **a. Uji Validitas**

Validitas dalam angket motivasi dan *post-test* hasil belajar peneliti menggunakan bantuan program *SPSS 22.0 for windows.* Apabila koefesien  $r_{\text{hitung}} > r_{\text{table}}$  maka instrumen dinyatakan valid dan apabila koefisen  $r_{\text{hitung}} < r_{\text{table}}$  maka instrumen dinyatakan tidak valid.

## **1) Uji Validitas Angket Motivasi**

## **Tabel 4.3**

#### **Kesimpulan Hasil Uji Validitas Instrumen Angket Motivasi**

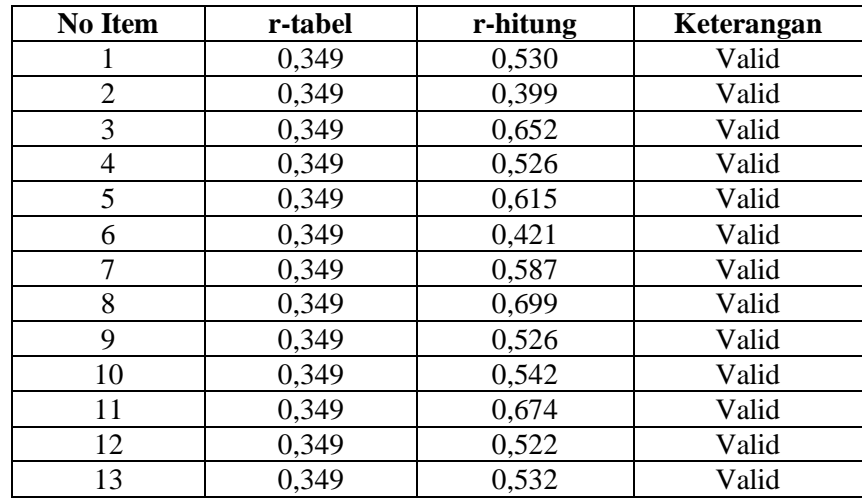

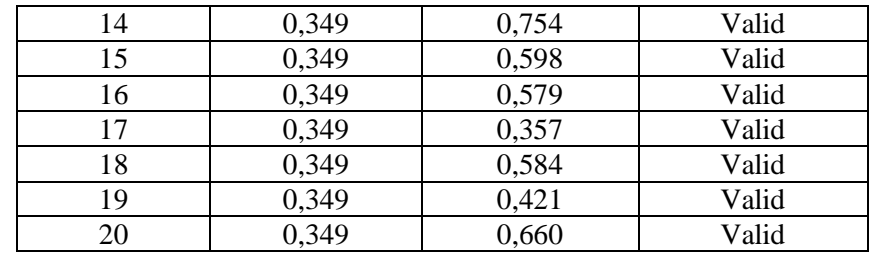

Hasil perhitungan menggunakan *SPSS 22.0 for windows*  yang disajikan pada tabel 4.3 terdapat 20 item angket, motivasi, jumlah uji coba instrumen sebanyak 32 responden. Data yang dinyatakan valid, dimana nilai signifikansi 5% (0,05) yaitu 0,349. Hasil dari tabel 4.3 dapat dilihat bahwa dari 20 item angket motivsi, 20 dinyatakan valid, sehingga 20 item yang dinyatakan valid dapat digunakan dalam penelitian. Perhitungan validitas angket motivasi menggunakan program *SPSS 22.0 for windows*  sebagaimana terlampir.

## **2) Uji Validitas** *Post-test* **Hasil Belajar**

## **Tabel 4.4**

## **Kesimpulan Hasil Uji Validitas Instrumen** *Post-test* **Hasil**

#### **Belajar**

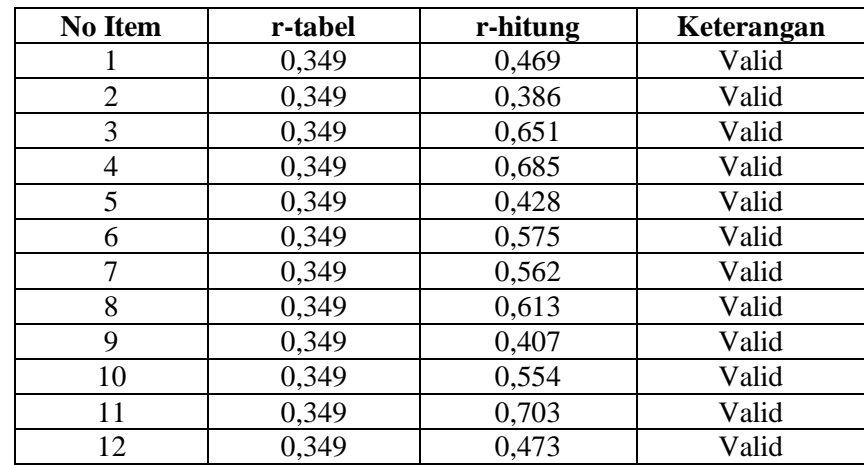

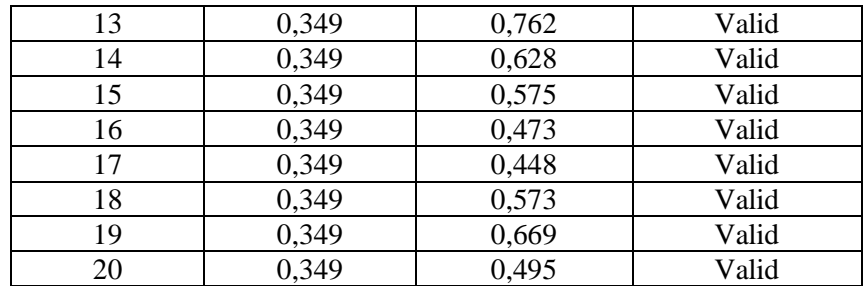

Uji coba instrumen *post-test* hasil belajar kepada 32 responden dihitung dengan menggunakan *SPSS 22.0 for windows*  pata tabel 4.4 dapat dilihat bahwa dari 20 butir soal dinyatakan valid, sehingga 20 butir soal yang dinyatakan valid dapat digunakan dalam penelitian. Perhitungan uji validitas *post-test*  hasil belajar menggunakan program *SPSS 22.0 for windows*  sebagimana terlampir.

## **b. Uji Reabilitas**

Uji reabilitas digunakan untuk mengetahui apakah instrumen yang disajikan reliabel atau dapt di percaya. Penelitian ini menggunakan perhitungan *Cronbach's Alpha* dengan bantuan aplikasi *SPSS 22.0 for windows.* Instrumen dikatakan reliabel apabila  $r_{\text{hitung}} > r_{\text{table}}$ .

#### **1) Uji Reabilitas Angket Motivasi**

**Tabel 4.5** *Output* **Uji Reabilitas Angket Motivasi**

#### **Reliability Statistics**

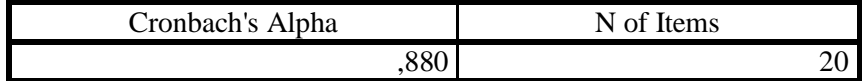

Hasil dari tabel 4.5 di atas dapat dilihat bahwa nilai *Cronbach's Alpha* adalaj 0,880. Hasil dinyatakn rhitung > r<sub>tabel</sub> yaitu 0,880 > 0,349 sehingga item pernyataan pada angket motivasi dinyatakan reabel. Perhitungan uji reabilitas angket motivasi menggunakan program *SPSS 22.0 for windows*  sebagaimana terlampir.

#### **2) Uji Reabilitas***Post-test* **Hasil Belajar**

#### **Tabel 4.6** *Output* **Uji Reabilitas** *Post-test* **Hasil Belajar**

**Reliability Statistics**

| Cronbach's Alpha | N of Items |  |
|------------------|------------|--|
| ״∩ר              |            |  |

Hasil pada tabel 4.6 di atas dapat dilihat bahwa nilai *Cornbach's Alpha* adalah 0,885. Hasil dinyatakan r<sub>hitung</sub> > r<sub>tabel</sub> yaitu 0,885 > 0,349 sehingga butir soal pada *post-test* hasil belajar dinyatakan reliabel. Perhitungan uji reabilitas soal tes belajar menggunakan program *SPSS 22.0 for windows* sebagaimana terlampir.

#### **2. Uji Pra-Penelitian**

Uji pra penelitian dalam penelitian ini adalah uji homogenitas kelas, kedua kelas yang akan dijadikan sampel penelitian, sebelumnya diujikan terlebih dahulu untuk mengetahui apakah kelas tersebut homogen atau tidak. Uji homogenitas kelas pada peneliti menggunakan nilai PTS (Penilaian Tengah Semester) mata pelajaran Fiqih kelas 8.

Adapun nilai PTS kedua kelas (kelas eksperimen dan kelas kontrol) adalah sebagai berikut

| N <sub>O</sub> | <b>KELAS EKSPERIMEN</b> |                 | <b>KELAS KONTROL</b> |                 |  |
|----------------|-------------------------|-----------------|----------------------|-----------------|--|
|                | <b>KODE SISWA</b>       | <b>NILAI</b>    | <b>KODE SISWA</b>    | <b>NILAI</b>    |  |
| $\mathbf{1}$   | <b>ARAB</b>             | 83              | <b>ADS</b>           | 71              |  |
| $\overline{c}$ | <b>AFJR</b>             | 83              | <b>ASD</b>           | 64              |  |
| $\overline{3}$ | <b>ANIM</b>             | 82              | <b>AFHA</b>          | 83              |  |
| $\overline{4}$ | <b>ABS</b>              | 71              | AZ                   | 94              |  |
| $\overline{5}$ | <b>BPDP</b>             | 82              | AK                   | 76              |  |
| 6              | <b>CYA</b>              | 77              | <b>AGS</b>           | 83              |  |
| $\overline{7}$ | <b>DAP</b>              | 71              | <b>ERNI</b>          | 100             |  |
| $\overline{8}$ | <b>DNP</b>              | $\overline{82}$ | <b>EMP</b>           | 65              |  |
| 9              | <b>DNM</b>              | 76              | <b>HNM</b>           | 71              |  |
| 10             | <b>DBS</b>              | 47              | <b>HFR</b>           | $\overline{77}$ |  |
| 11             | <b>ERS</b>              | 71              | JK                   | 76              |  |
| 12             | <b>FSA</b>              | $\overline{70}$ | <b>JDS</b>           | 65              |  |
| 13             | <b>FPA</b>              | 64              | <b>KYA</b>           | 82              |  |
| 14             | <b>HMS</b>              | 88              | LWS                  | 59              |  |
| 15             | <b>IS</b>               | 88              | <b>MRAF</b>          | 88              |  |
| 16             | <b>MW</b>               | 100             | <b>MZAF</b>          | 70              |  |
| 17             | <b>MZRT</b>             | 65              | <b>MAR</b>           | 52              |  |
| 18             | <b>MNS</b>              | 89              | <b>MAF</b>           | 53              |  |
| 19             | <b>MGS</b>              |                 | <b>NARKD</b>         | 89              |  |
| 20             | <b>MARS</b>             | 71              | <b>NHPA</b>          | 65              |  |
| 21             | <b>MNZ</b>              | 84              | <b>NSN</b>           | 59              |  |
| 22             | <b>MFB</b>              | 88              | <b>OR</b>            | 65              |  |
| 23             | MB                      | 100             | <b>RM</b>            | 83              |  |
| 24             | <b>MZA</b>              | 71              | <b>RS</b>            | 83              |  |
| 25             | <b>NFF</b>              | 94              | SN                   | 89              |  |
| 26             | <b>NMW</b>              | 83              | <b>SA</b>            | 64              |  |
| 27             | <b>RPB</b>              | 88              | <b>TMPA</b>          | 65              |  |
| 28             | <b>RAP</b>              | 94              | <b>TWR</b>           | 83              |  |
| 29             | <b>RMS</b>              | 88              | WI                   | 83              |  |
| 30             | <b>SKA</b>              | 88              | <b>YRR</b>           |                 |  |
| 31             | <b>SNF</b>              | 77              | <b>ZMD</b>           | 83              |  |
| 32             | YAP                     | 71              |                      |                 |  |

**Tabel 4.7 Nilai PTS Kelas 8 Mata Pelajaran Fiqih**

Hasil perhitungan uji homogenitas kelas menggunakan *SPSS 22.0 for windows* adalah sebagai berikut:

**Tabel 4.8** *Output* **Uji Homogenitas Kelas Eksperimen dan Kontrol**

#### **Test of Homogeneity of Variances**

#### HasilBelajar

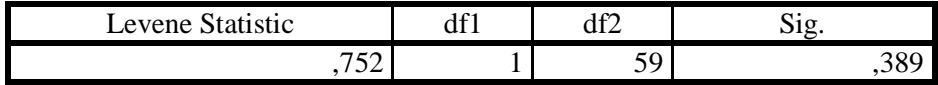

Data uji homogenitas kelas dinyatakan homogen apabila signifikansinya adalah > 0,05. Berdasarkan tabel 4.8 output uji homogenitas kelas, dapat diketahui bahwa nilai signifikansinya adalah 0,389 sehingga dari data tersebut kedua kelas dinyatakan homogen karena 0,389 > 0,05. Langkah-langkah dalam perhitungan uji homogenitas kelas menggunakan *SPSS 22.0 for windows* sebagaimana terlampir.

#### **3. Uji Prasyarat**

#### **a. Uji Normalitas**

Sampel dalam penelitian dinyatakan homogen, maka peneliti kemudian melakukan perhitungan uji normalitas sebagai prasyarat uji anova 2 jalur (manova). Uji normalitas dalam penelitian ini dilakukan dengan menggunakan uji *kolmogrov-smirnov* dengan bantuan aplikasi *SPSS 22.0 for windows.* Kriteria pengujian dalam uji normalitas data yaitu:

- Jika nilai *Asymp.sig.* > 0,05 maka data berdistribusi normal.
- Jika nilai *Asymp.sig.* < 0,05 maka data tidak berdistribusi normal.

Data dalam penelitian ini yang terkumpul untuk uji normalitas berupa angket motivasi dan *post-test* hasil belajar peserta didik.

## **1) Angket Motivasi**

| NO              | <b>KELAS EKSPERIMEN</b> |              | <b>KELAS KONTROL</b> |              |  |
|-----------------|-------------------------|--------------|----------------------|--------------|--|
|                 | <b>KODE SISWA</b>       | <b>NILAI</b> | <b>KODE SISWA</b>    | <b>NILAI</b> |  |
| $\mathbf{1}$    | <b>ARAB</b>             | 60           | <b>ADS</b>           | 64           |  |
| $\overline{2}$  | <b>AFJR</b>             | 68           | <b>ASD</b>           | 54           |  |
| $\overline{3}$  | <b>ANIM</b>             | 58           | <b>AFHA</b>          | 69           |  |
| $\overline{4}$  | <b>ABS</b>              | 67           | AZ                   | 55           |  |
| $\overline{5}$  | <b>BPDP</b>             | 66           | AK                   | 60           |  |
| 6               | <b>CYA</b>              | 63           | <b>AGS</b>           | 64           |  |
| 7               | <b>DAP</b>              | 68           | <b>ERNI</b>          | 54           |  |
| 8               | <b>DNP</b>              | 63           | <b>EMP</b>           | 64           |  |
| 9               | <b>DNM</b>              | 56           | <b>HNM</b>           | 58           |  |
| 10              | <b>DBS</b>              | 73           | <b>HFR</b>           | 63           |  |
| 11              | <b>ERS</b>              | 74           | JK                   | 56           |  |
| 12              | <b>FSA</b>              | 67           | <b>JDS</b>           | 64           |  |
| 13              | <b>FPA</b>              | 64           | <b>KYA</b>           | 56           |  |
| 14              | <b>HMS</b>              | 68           | LWS                  | 63           |  |
| 15              | IS                      | 73           | <b>MRAF</b>          | 57           |  |
| 16              | <b>MW</b>               | 60           | <b>MZAF</b>          | 59           |  |
| 17              | <b>MZRT</b>             | 74           | <b>MAR</b>           | 53           |  |
| 18              | <b>MNS</b>              | 53           | <b>MAF</b>           | 56           |  |
| 19              | <b>MGS</b>              | 56           | <b>NARKD</b>         | 61           |  |
| 20              | <b>MARS</b>             | 67           | <b>NHPA</b>          | 70           |  |
| 21              | <b>MNZ</b>              | 60           | <b>NSN</b>           | 60           |  |
| 22              | <b>MFB</b>              | 47           | <b>OR</b>            | 59           |  |
| 23              | MB                      | 58           | <b>RM</b>            | 64           |  |
| 24              | <b>MZA</b>              | 65           | <b>RS</b>            | 62           |  |
| 25              | <b>NFF</b>              | 72           | SN                   | 56           |  |
| 26              | <b>NMW</b>              | 66           | <b>SA</b>            | 54           |  |
| $\overline{27}$ | <b>RPB</b>              | 65           | <b>TMPA</b>          | 55           |  |
| 28              | <b>RAP</b>              | 55           | <b>TWR</b>           | 60           |  |
| 29              | <b>RMS</b>              | 69           | WI                   | 55           |  |
| 30              | <b>SKA</b>              | 58           | <b>YRR</b>           | 57           |  |
| 31              | <b>SNF</b>              | 65           | <b>ZMD</b>           | 68           |  |
| $\overline{32}$ | YAP                     | 68           |                      |              |  |

**Tabel 4.9 Daftar Nilai Angket**

Hasil perhitungan uji normalitas data angket motivasi kelas eksperimen dan kelas kontrol mengunakan *SPSS 22.0 windows*  adalah sebagai berikut:

## **Tabel 4.10** *Output* **Uji Normalitas Data Angket Motivasi**

|                                  |                | Kelas             |                |
|----------------------------------|----------------|-------------------|----------------|
|                                  |                | Eksperimen        | Kelas Kontrol  |
|                                  |                | 32                | 31             |
| Normal Parameters <sup>a,b</sup> | Mean           | 80,1953           | 74,6371        |
|                                  | Std. Deviation | 8,33467           | 5,90015        |
| <b>Most Extreme</b>              | Absolute       | ,144              | ,139           |
| <b>Differences</b>               | Positive       | ,077              | ,139           |
|                                  | Negative       | $-144$            | $-.081$        |
| <b>Test Statistic</b>            |                | ,144              | ,139           |
| Asymp. Sig. (2-tailed)           |                | .089 <sup>c</sup> | $,133^{\circ}$ |

**One-Sample Kolmogorov-Smirnov Test**

a. Test distribution is Normal.

b. Calculated from data.

c. Lilliefors Significance Correction.

Hasil perhitungan pada tabel 4.10 menggunakan *kolmogrovsmirnov* dengan bantuan *SPSS 22.0 for windows* dapat disimpulkan bahwa data angket motivasi kelas eksperimen dan kelas kontrol berdistribusi normal karena *Asymp.sig* > 0.05. Hasil perhitungan dapat dilihat *Asym.sig* pada kelas eksperimen adalah 0,089 dan *Asymp.sig* pada kelas kontrol adalah 0,133 yang artinya artinya  $0.089 > 0.05$  dan  $0.133 > 0.05$ . Langkah-langkah dalam perhitungan uji normalitas data angket motivasi menggunakan *kolmogrovsmirnov* dengan bantuan *SPSS 22.0 windows* sebagaimana terlampir.

## **2)** *Post-tes* **Hasil Belajar**

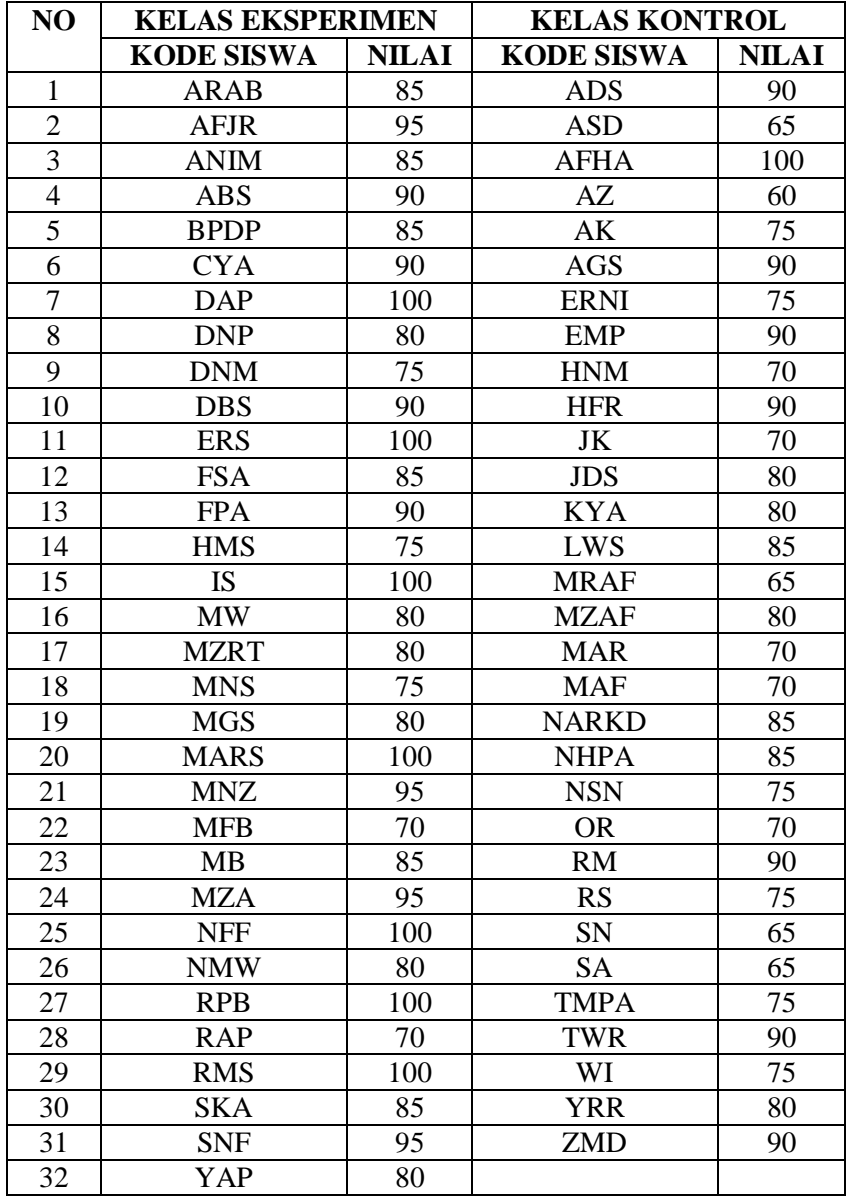

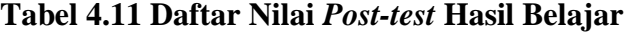

Hasil perhitungan pada uji normalitas data *post-test* hasil belajar kelas eksperimen dan kelas kontrol menggunakan *SPSS 22.0 for windows* adalah sebagai berikut:

## **Tabel 4.12** *Output* **Uji Normalitas Data** *Post-test* **Hasil Belajar**

|                                  |                | Kelas<br>Eksperimen | Kelas Kontrol  |
|----------------------------------|----------------|---------------------|----------------|
|                                  |                | 32                  | 31             |
| Normal Parameters <sup>a,b</sup> | Mean           | 87,34               | 78,23          |
|                                  | Std. Deviation | 9,502               | 10,046         |
| <b>Most Extreme</b>              | Absolute       | ,134                | ,142           |
| <b>Differences</b>               | Positive       | ,129                | ,142           |
|                                  | Negative       | $-.134$             | $-137$         |
| <b>Test Statistic</b>            |                | ,134                | ,142           |
| Asymp. Sig. (2-tailed)           |                | $,156^\circ$        | $,113^{\circ}$ |

**One-Sample Kolmogorov-Smirnov Test**

a. Test distribution is Normal.

b. Calculated from data.

c. Lilliefors Significance Correction.

h

Data hasil data perhitungan pada tabel 4.12 menggunakan *kolmogrov-smirnov* dengan bantuan *SPSS 22.0 for windows* dapat disimpulkan bahwa data *post-test* kelas eksperimen dan kelas kontrol berdistribusi normal karena *Asymp.sig* > 0,05. Hasil dari perhitungan dapat dilihat *Asym.sig* pada kelas eksperimen adalah 0,156 dan *Asymp.sig* pada kelas kontrol adalah 0,113 yang artinya 0,156 > 0,05 dan 0,113 > 0,05. Langkah-lagkah dalam perhitungan uji normalitas dan *post-test* hasil belajar menggunakan *kolmogrov-smirnov* dengan bantuan *SPSS 22.0 for windows* sebagaimana terlampir.

## **b. Uji Homogenitas**

Uji homogenitas dilakukan untuk mengetahui data sampel penelitian pada kelas eksperimen maupun kelas kontrol memiliki varian yang sama atau tidak. Uji homogenitas dalam penelitian ini dilakukan dengan menggunakan aplikasi *SPSS 22.0 for windows.* Kriteria pengujian dalam uji homogenitas data yaitu:

- Jika nilai *Asymp.sig* > 0,05 maka data homogen
- Jika nilai *Asymp.sig* < 0,05 maka data tidak homogen

Data yang terkumpul dalam penelitian ini untuk uji normalitas berupa angket motivasi dan *post-test* hasil belajar peserta didik.

#### **1) Data Angket**

## **Tabel 4.13** *Output* **Uji Homogenitas Angket Motivasi**

#### **Test of Homogeneity of Variances**

Motivasi Belajar

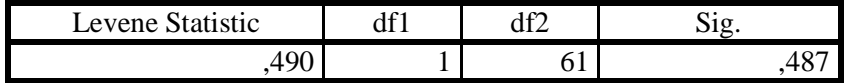

Hasil dari tabel 4.13 dapat diketahui bahwa nilai signifikansi uji homogenitas data angket motivasi adalah 0,487 sehingga data angket motivasi untuk kelas eksperimen dan kelas kontrol dinyatakan homogen karena signifikansinya 0,487 > 0,05. Langkah-langkah dalam perhitungan data angket motivasi menggunakan *one-way anova* dengan bantuan *SPSS 22.0 for windows* sebagaimana terlampir.

#### **2) Data** *Post-test* **Hasil Belajar**

## **Tabel 4.14** *Output* **Uji Homogenitas Data** *Post-test* **Hasil**

#### **Belajar**

#### **Test of Homogeneity of Variances**

Hasil Belajar

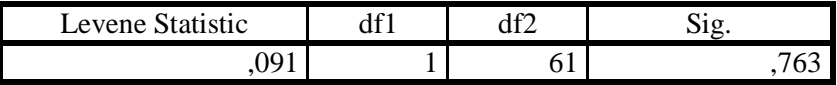

Hasil dari tabel 4.14 dapat diketahui bahwa nilai signifikansi uji homogenitas data *post-test* hasil belajar adalah 0,763 sehingga data *post-test* hasil belajar untuk kelas eksperimen dan kelas kontrol dinyatakan homogen karena signifikansinya 0,763 > 0,05. Langkah-langkah dalam perhirtungan data *post-test* hasil belajar menggunakan *one-way anova* dengan bantuan *SPSS 22.0 for windows* sebagaimana terlampir.

#### **B. Pengujian Hipotesis**

Pengujian hipotesis dalam penelitian dilakukan setelah uji praasyarat terpenuhi. Peneliti menggunakan uji T dan uji Manova. Variabel terikat pada penelitian ini terdiri 2 variabel yaitu motivasi dan hasil belajar. Uji T digunakan untuk mengetahui pengaruh media audio visual terhadap motivasi belajar dan hasil belajar peserta didik mata pelajaran Fiqih di MTsN 2 Blitar. Uji manova digunakan untuk mengetahui pengaruh media audio visual terhadap motivasi dan hasil belajar peserta didik mata pelajaran Fiqih di MTsN 2 Blitar. Uji T dan uji manova dilakukan dengan bantuan *SPSS 22.0 for windows.*

1. Motivasi Belajar Siswa

*Ha* : Ada pengaruh media audio visual terhadap motivasi belajar peserta didik kelas VIII mata pelajaran Fiqih di MtsN 2 Blitar tahun pelajaran 2020/2021.

*Ho* : Tidak ada pengaruh media audio visual terhadap motivasi belajar peserta didik kelas VIII mata pelajaran Fiqih di MtsN 2 Blitar tahun pelajaran 2020/2021.

2. Hasil Belajar Siswa

*Ha* : Ada pengaruh media audio visual terhadap hasil belajar peserta didik kelas VIII mata pelajaran Fiqih di MtsN 2 Blitar tahun pelajaran 2020/2021.

*Ho* : Tidak ada pengaruh media audio visual terhadap hasil belajar peserta didik kelas VIII mata pelajaran Fiqih di MtsN 2 Blitar tahun pelajaran 2020/2021.

3. Motivasi dan Hasil Belajar Siswa

*Ha* : Ada pengaruh media audio visual terhadap motivasi dan hasil belajar peserta didik kelas VIII mata pelajaran Fiqih di MtsN 2 Blitar tahun pelajaran 2020/2021.

*Ho* : Tidak ada pengaruh media audio visual terhadap motivasi dan hasil belajar peserta didik kelas VIII mata pelajaran Fiqih di MtsN 2 Blitar tahun pelajaran 2020/2021.

Dasar pengambilan keputusannya adalah sebagai berikut:

- Jika nilai signifikansi atau *sig.(2-tailed)* > 0,05, maka Ho diterima dan Ha ditolak (tidak ada pengaruh)
- Jika nilai signifikansi atau *sig.(2-tailed)* < 0,05, maka Ho ditolak dan Ha diterima (ada pengaruh)

Hasil pengujian hipotesis *SPSS 22.0 for windows* adalah sebagai berikut:

**1. Pengaruh media audio visual terhadap motivasi belajar siswa kelas VIII mata pelajaran Fiqih di MTsN 2 Blitar tahun pelajaran 2020/2021**

## **Tabel 4.15** *Output* **Uji T Motivasi Belajar**

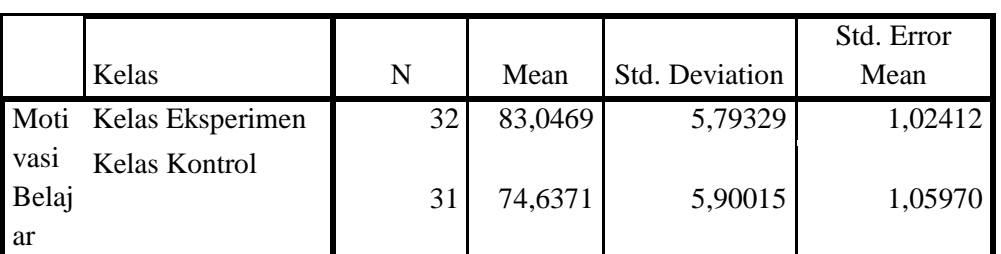

**Group Statistics**

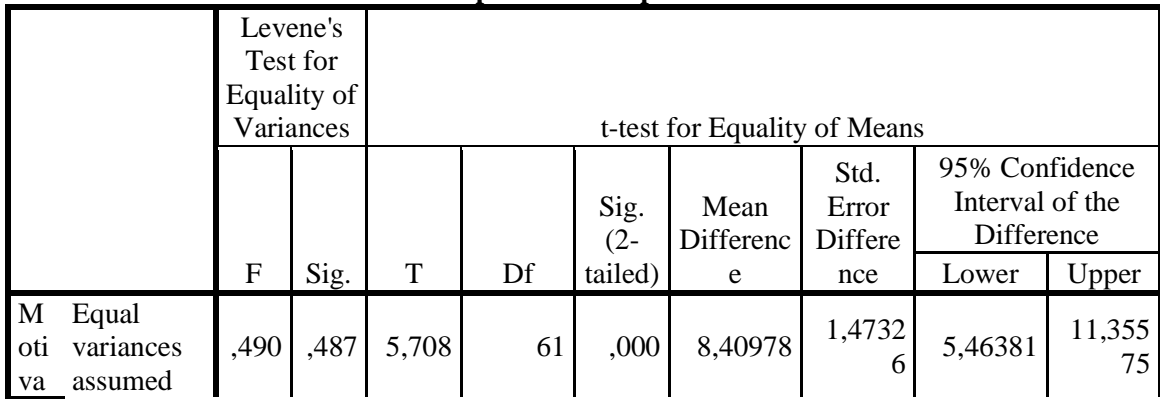

#### **Independent Samples Test**

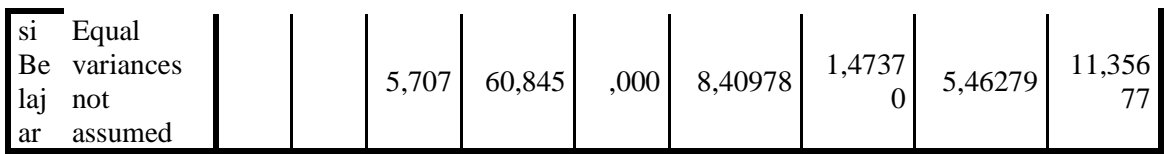

Tabel 4.15 diatas pada *Output Gruup Statistics* tabel *Mean* kelas Eksperimen adalah 83,0469 dan pada kelas kontrol adalah 74,6371. Hasil disimpulkan terdapat perbedaan rata-rata motivasi belajar siswa antara kelas eksperimen dan kelas kontrol. Tabel *Output Independent Samples Test* pada bagian tabel *Equal Variances Assumed* diketahui nilai *Sig.*(2-tailed) sebesar 0,00. Kriteria pengambilan keputusan 0,00 < 0,05 maka *Ha* diterima dan *Ho.* Hasil disimpulkan bahwa ada pengaruh media audio visual terhadap motivasi belajar siswa. Langkah-langkah uji manova dengan *SPSS 22.0 for windows* sebagaimana terlampir.

**2. Pengaruh media audio visual terhadap hasil belajar siswa kelas VIII mata pelajaran Fiqih di MTsN 2 Blitar tahun pelajaran 2020/2021**

## **Tabel 4.16** *Output* **Uji T Hasil Belajar**

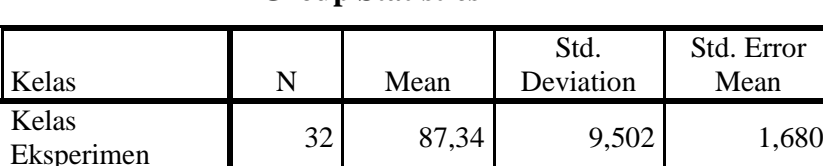

Kelas Kontrol 31 78,23 10,046 1,804

#### **Group Statistics**

#### **Independent Samples Test**

Hasil

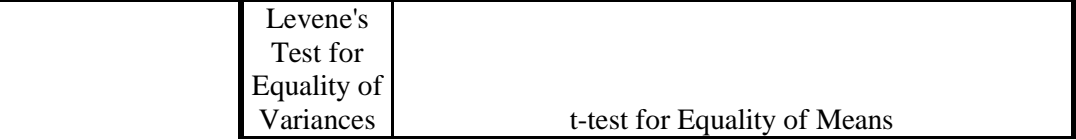

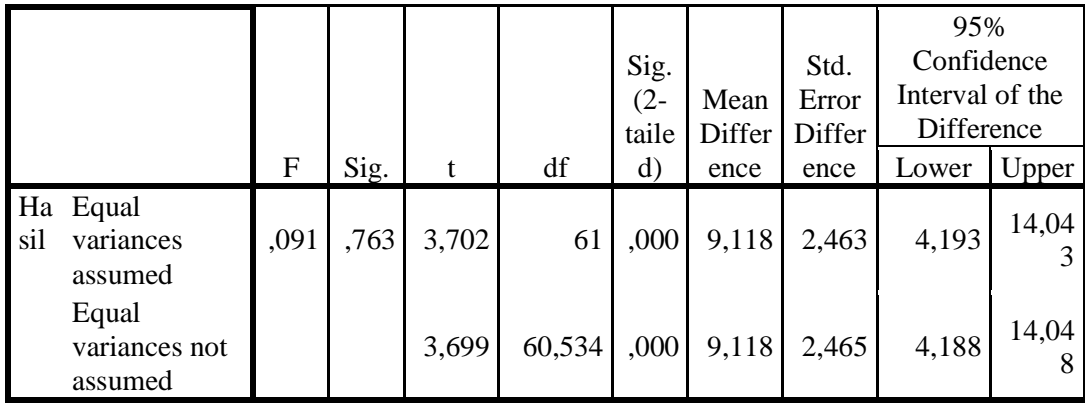

Tabel 4.16 diatas pada *Output Gruup Statistics* tabel *Mean* kelas Eksperimen adalah 87,34 dan pada kelas kontrol adalah 78,23. Hasil disimpulkan terdapat perbedaan rata-rata hasil belajar siswa antara kelas eksperimen dan kelas kontrol. Tabel *Output Independent Samples Test*  pada bagian tabel *Equal Variances Assumed* diketahui nilai *Sig.*(2 tailed) sebesar 0,00. Kriteria pengambilan keputusan 0,00 < 0,05 maka *Ha* diterima dan *Ho* ditolak. Hasil disimpulkan bahwa ada pengaruh media audio visual terhadap hasil belajar siswa. Adapun langkahlangkah uji manova dengan *SPSS 22.0 for windows* sebagaimana terlampir.

**3. Pengaruh media audio visual terhadap motivasi dan hasil belajar siswa kelas VIII mata pelajaran Fiqih di MTsN 2 Blitar tahun pelajaran 2020/2021**

**Tabel 4.17** *Output* **Uji Manova Motivasi dan Hasil Belajar**

**Multivariate Tests<sup>a</sup>**

|                   |       | Hypothesis<br> |                      |             |
|-------------------|-------|----------------|----------------------|-------------|
| $F^{c}$<br>Effect | 'alue | 10<br>αr       | $\sim$ 1<br>Error df | $\sim$<br>້ |

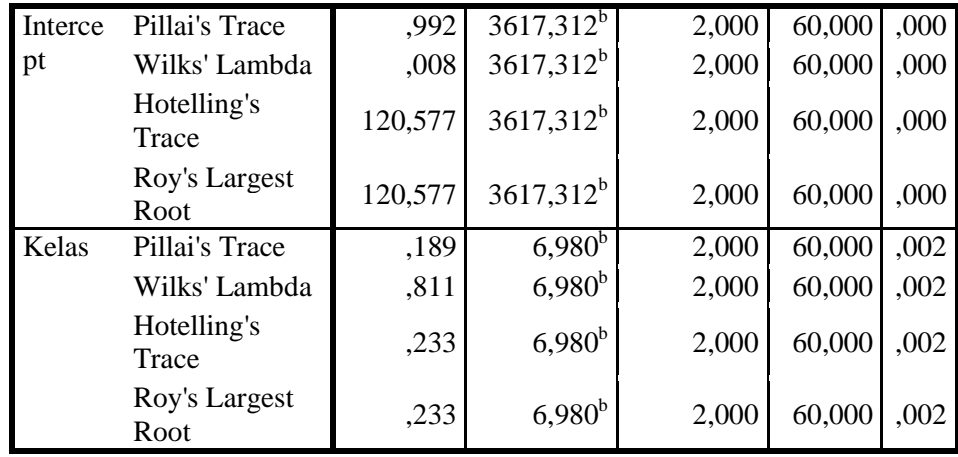

a. Design: Intercept + Kelas

b. Exact statistic

Hasil dari tabel 4.17 diatas motivasi dan hasil belajar siswa diketahui bahwa niali F untuk *Pill's Trace, Wilk's Landa, Hotteling's Trace, Roy's Largest Root* pada kelas memiliki nilai *Sig* sebesar 0,02**.**  Hasil dari perhitungan 0,02 < 0,05 maka *Ha* diterima dan *Ho* ditolak. Hasil kesimpulan bahwa ada pengaruh media audio visual terhadap motivasi dan hasil belajar siswa. Langkah-langkah uji manova dengan *SPSS 22.0 for windows* sebagaimana terlampir.